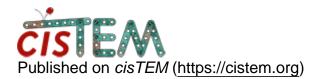

Home > Identify refinement package

## **Identify refinement package**

Thu, 04/25/2019 - 17:15

#1

rddey80

Identify refinement package

Hi,

Can someone tell how can I track which refinement package I used for a finished Ab Initio 3D job?

Thanks,

Raja

Sat, 04/27/2019 - 11:47

timgrant

I'm afraid I don't think this

I'm afraid I don't think this is possible at the moment, I don't think it is stored anywhere.

Tim

Sat, 04/27/2019 - 12:29

rddey80

Yah. I don't see any Ab

Yah. I don't see any Ab Initio3D tab under result section. Sometime you may have created multiple refinement package and you forgot which pkg you used for the run. But, I saved the Scratch/Startup folder before I click the Finish tab. Even in that folder I could not find any file that have saved the information of input setup, like which refinement package I used for the Ab Initio 3D run.

Raj

Source URL: https://cistem.org/identify-refinement-package